## **Adobe Photoshop CS6 License Key {{ finaL version }} 2023**

Cracking Adobe Photoshop is a bit more involved, but it can be done. First, you'll need to download a program called a keygen. This is a program that will generate a valid serial number for you, so that you can activate the full version of the software without having to pay for it. After the keygen is downloaded, run it and generate a valid serial number. Then, launch Adobe Photoshop and enter the serial number. You should now have a fully functional version of the software. Just remember, cracking software is illegal and punishable by law, so use it at your own risk.

[Adobe Photoshop CS6](http://siteslocate.com/loretta/QWRvYmUgUGhvdG9zaG9wIENTNgQWR?apoccrine=ZG93bmxvYWR8YVE4TkdKeWFIeDhNVFkzTWpVNU1qVTNOSHg4TWpVNU1IeDhLRTBwSUZkdmNtUndjbVZ6Y3lCYldFMU1VbEJESUZZeUlGQkVSbDA=overreacted.fendor)

There are dozens of reasons why most people prefer Photoshop over other photo editing software. Some of them can be seen in the product itself, while others are due to the advanced features that are available. You can easily pick up on many of Photoshop's best features through trial and error. But, if it's the first time you're playing with the software, it's best to start with the basics. As you get familiar with the tools and commands, you'll notice how the software smoothly glides into every aspect of editing a photo. One of my favorite things about Photoshop is that you can crop and enlarge an image without losing quality. Unlike other photo editing software, this is not a feature that is found in every edition of Photoshop. With Photoshop you can go as big or small as you need. You can trace most of the product's functionality back to its core foundation of mystical fondness and adoration for image editing, although a number of smaller and more obscure perks have been added as features over the years. The latter half of the 1990s is an era packed with good memories for Photoshop devotees, mainly because of the introduction of new features that took the world of photo editing by storm. One of the most attractive first-generation features to PC-wielding photographers was the use of layers. By grouping existing objects into a single, temporary layer, you can edit each layer independently, combining them and even manipulating them to their own individual positions. In 1994, the year Photoshop CS (Corel PhotoPaint XP) hit the shelves, layers were introduced, along with the ability to publish and print pictures and send them as e-mail attachments.

## **Adobe Photoshop CS6 Download free Torrent (Activation Code) Registration Code x32/64 2023**

When choosing Adobe Photoshop, you have to decide if you need photo editing software or photo manipulation software. If photo editing is what you are interested in, then the standard version of Adobe Photoshop would meet your needs. Still, if photo manipulation is more important than photo creation/editing capabilities, then the Creative Cloud subscription might be better for the features included. When choosing Adobe Photoshop, you have to decide if you need photo editing software or photo manipulation software. If photo editing is what you are interested in, then the standard version of Adobe Photoshop would meet your needs. Software, like most things, is constantly being improved, so from now on, we'll occasionally include the latest (and sometimes potentially future) stuff.

So, in no particular order, we're going to catch you up on the latest Photoshop CC features and the best for design. (A new chapter of this guide will likely follow in a few weeks - which includes our top picks.) As well as giving you a complete overview of the best for design Adobe Photoshop features added in the latest version, we'll take a look at how to really master a tool like Photoshop and get the best design done in a timely, efficient, non-hair-pulling manner. See you soon! After the new features have been released, I should mention that after each release, as well as the article linked to above, we would regularly tweak our top Adobe Photoshop picks - currently, our top picks are the best for designers and the best for photo editors. e3d0a04c9c

## **Download Adobe Photoshop CS6Licence Key 2022**

Once you've opened an image in Photoshop, the interface can seem daunting if you're new to the program. While a simple tutorial or a couple of helpful videos may take some of the pressure off, creating assets in Photoshop can be a rather challenging process—something that increased levels of complexity will only compound. It's recommended that you take some time to familiarize yourself with the interface, and that you go slowly when experimenting with everything the program has to offer. One of the biggest downsides to Photoshop is the sheer number of options it offers. Most of the options are found grouped under various panels and subpanels, with more options than it seems possible to use. That's why tutorials and screencasts are so helpful. By going slowly and taking the time to figure things out for yourself, you'll also be able to focus on the task at hand rather than being overwhelmed by the number of options. Aside from its many features, the editing tools in Photoshop are straightforward and intuitive, making it easy to blend images, tiles, patterns, and even create hand-drawn effects. The Liquify Tools are a great way to achieve special effects and, once you learn the basics, you can be putting in very specialized effects for a timed period of time or for specific layers. The default version of Photoshop has four tabs at the top of the screen to help organize your image editing: the Grid, Layers, Image, and Path menu. The Layers tab is where you'll work with groups, and the Menu tab is the best place to access the Tools panel. The Image tab is where you can view the image's contents through the standard Preview window. Finally, the Path menu will enable you to draw geometric paths, add shapes, and shape paths.

download photoshop cs6 crackeado 64 bits mega photoshop cs6 portable portugues download mega photoshop cs6 download completo portugues crackeado mega photoshop download full mega photoshop free download mega photoshop cs6 portable free download mega mega.nz download photoshop montserrat bold font free download for photoshop montserrat font family free download for photoshop montserrat font free download for photoshop

The learning curve for Photoshop Elements is not steep, but users with previous experience working with Photoshop will find it challenging at first. But once you get the hang of Elements, you'll find its features make it one of the most exciting and useful low-cost photo and video editing tools available. New Features: Share for Review. Incorporating the latest workflows from the design community, Share for Review enables concurrent editing of any project in Photoshop with Photoshop's worldrenowned collaborative editing features. Teams on the go can work with others remotely, make comments and edits on an online canvas, and share feedback with others directly from within Photoshop. Operator-Driven. Enhanced UI. The new Adobe Photoshop user interface is a significant refresh of the existing look, featuring a whole new look and feel with a variety of new interactions, contextual commands, and interactions with Photoshop Creative Cloud Libraries and Photoshop Do-Swap documents. Content-Aware Fill and Content-Aware Move. The Content-Aware Move tool intelligently places any moving object against the surrounding content using a novel blend-based process that fills in areas of the image until they match the target content. This new tool offers improvements to both the Auto-Blend tool and the Content-Aware Move tool, and now the contentaware fill is also applied as an additional effect, creating a true surround-based effect. Photoshop Touch users also gain Content-Aware Move with three new brush modes that are specifically designed for touch. In addition, a set of new brushes are designed to help designers create rich,

digital paintings with their finger.

Aperture, Apple's popular image editing app has some powerful features and loads of resources to help photographers get the highest quality results. Aperture also captures attention with its polished interface and solid user interface. Adobe Photoshop Elements is a powerful tool to manipulate, enhance and fix photos. You will learn many ways to edit images to fix and enhance them and enhance your photography, such as, including crops, adjustment layers, levels, and images, masks, exposure, white balance, gradients, and healing. It also includes the ability to add text, manipulate objects, create and print a PDF and export and resize images, and include photos from a variety of sources and formats. Photoshop Elements can edit anything you can import from the computer, and that includes pictures, graphics, videos, and pages of text. Your files can be music, cartoons, videogames, or 3D-printed creations. You can also save the files in the formats that your scanner and other devices can read. Elements also has a complexity range permitting easy work in some forms and power in others. You can use layers and filters to do most of the editing in Elements. One of the best things about Elements is that it is ideal for entry-level photo enhancement, though it does have enough power for more experienced photographers to get involved without the steep learning curve. The Elements interface is similar to that of most photo editing programs. It was intelligently designed to address ease of use. Most of the adjustments have traditional controls as familiar as those in a photo editor.

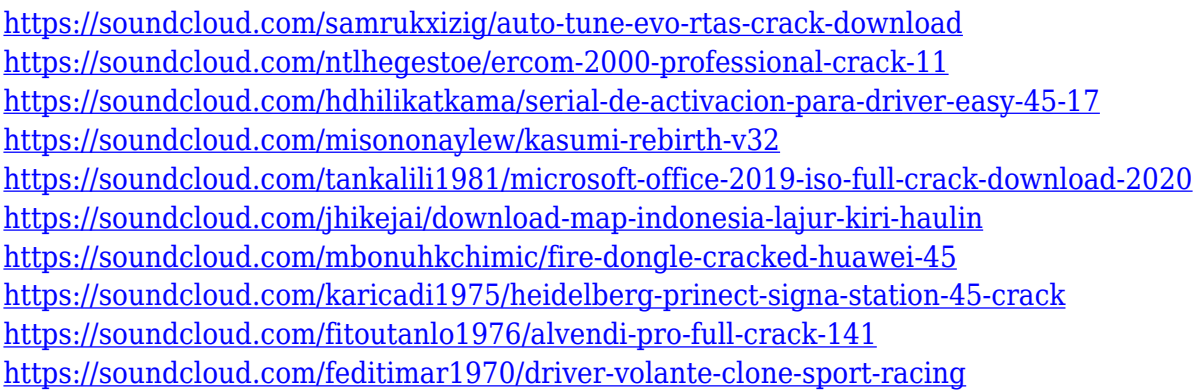

Photoshop uses both raw photo RGB and grayscale where it can. Photoshop documents are built on a foundation of grids, layers, groups and smart objects. When you use a selection like the water tool, Photoshop creates a new layer of transparent space where your selection is defined, and fills your selection with any color or gradient. To quickly manipulate and edit different areas of an image, you can use layer groups. As you'd expect from a premium photo-editing program, Photoshop Elements is packed with tools, filters, effects and other editing features. With the practical artistic skills of Photoshop, you can create beautiful effects and artistic alterations, while still being able to edit safely with the features in Elements. Photoshop Elements also contains all of the features of the other Elements versions but with a simpler interface. It has a help file within the program that contains the basics of using the tools and tools in the program, such as editing a photo in Elements or in Photoshop. Did you believe the rumors and think a 2-in-1 wasn't possible? The reality is that Apple unleashed the potential of sleek, all-in-one laptops, and it took the rest of the PC market, not to mention Microsoft and industry watchers, by surprise. Today we're looking at the best 2-in-1 laptops, whether it be a 13, 15, or 17-inch display with built-in keyboard. We also have 13-inch notebooks that require accessories for the multitasking of a 2-in-1 -- they just don't have the height of a traditional keyboard and trackpad combo.

<https://thecluelesscoffee.com/wp-content/uploads/2023/01/thoyeny.pdf>

[https://rerootyourlife.com/2023/01/02/adobe-photoshop-cs6-free-download-full-version-for-mac-os-x-u](https://rerootyourlife.com/2023/01/02/adobe-photoshop-cs6-free-download-full-version-for-mac-os-x-updated/) [pdated/](https://rerootyourlife.com/2023/01/02/adobe-photoshop-cs6-free-download-full-version-for-mac-os-x-updated/)

<https://topdriveinc.com/wp-content/uploads/2023/01/wardarr.pdf>

<https://masajemuscular.com/adobe-photoshop-7-0-download-32-bit-new/>

[https://shikhadabas.com/2023/01/02/photoshop-cc-2015-keygen-for-lifetime-serial-number-for-windo](https://shikhadabas.com/2023/01/02/photoshop-cc-2015-keygen-for-lifetime-serial-number-for-windows-3264bit-lifetime-patch-2022/) [ws-3264bit-lifetime-patch-2022/](https://shikhadabas.com/2023/01/02/photoshop-cc-2015-keygen-for-lifetime-serial-number-for-windows-3264bit-lifetime-patch-2022/)

[https://www.dpfremovalnottingham.com/2023/01/02/adobe-photoshop-download-for-pc-download-up](https://www.dpfremovalnottingham.com/2023/01/02/adobe-photoshop-download-for-pc-download-upd/) [d/](https://www.dpfremovalnottingham.com/2023/01/02/adobe-photoshop-download-for-pc-download-upd/)

<https://www.aspalumni.com/adobe-photoshop-elements-5-0-download-full-version-full/>

<http://www.fiscalsponsor.net/wp-content/uploads/2023/01/fronwatt.pdf>

<https://tangoherbs.com/wp-content/uploads/2023/01/noecha.pdf>

[https://www.aussnowacademy.com/photoshop-2021-version-22-3-download-free-activator-crack-pc-w](https://www.aussnowacademy.com/photoshop-2021-version-22-3-download-free-activator-crack-pc-windows-x32-64-final-version-2022/) [indows-x32-64-final-version-2022/](https://www.aussnowacademy.com/photoshop-2021-version-22-3-download-free-activator-crack-pc-windows-x32-64-final-version-2022/)

[https://bodhirajabs.com/download-adobe-photoshop-2021-version-22-1-0-licence-key-activation-key-6](https://bodhirajabs.com/download-adobe-photoshop-2021-version-22-1-0-licence-key-activation-key-64-bits-update-2022/) [4-bits-update-2022/](https://bodhirajabs.com/download-adobe-photoshop-2021-version-22-1-0-licence-key-activation-key-64-bits-update-2022/)

[https://www.dinodeangelis.com/wp-content/uploads/2023/01/How-To-Download-Photoshop-Tutorials-](https://www.dinodeangelis.com/wp-content/uploads/2023/01/How-To-Download-Photoshop-Tutorials-TOP.pdf)[TOP.pdf](https://www.dinodeangelis.com/wp-content/uploads/2023/01/How-To-Download-Photoshop-Tutorials-TOP.pdf)

<https://hassadlifes.com/wp-content/uploads/2023/01/havgeo.pdf>

[https://citynextdoor.com/wp-content/uploads/2023/01/Adobe\\_Download\\_Older\\_Versions\\_Of\\_Photosho](https://citynextdoor.com/wp-content/uploads/2023/01/Adobe_Download_Older_Versions_Of_Photoshop_LINK.pdf) [p\\_LINK.pdf](https://citynextdoor.com/wp-content/uploads/2023/01/Adobe_Download_Older_Versions_Of_Photoshop_LINK.pdf)

[https://curriculocerto.com/adobe-photoshop-cc-2015-version-18-download-activation-key-windows-ho](https://curriculocerto.com/adobe-photoshop-cc-2015-version-18-download-activation-key-windows-hot-2023/) [t-2023/](https://curriculocerto.com/adobe-photoshop-cc-2015-version-18-download-activation-key-windows-hot-2023/)

<https://www.zper.it/wp-content/uploads/2023/01/celefil.pdf>

[http://jameschangcpa.com/advert/download-photoshop-2022-version-23-1-with-key-for-windows-2022](http://jameschangcpa.com/advert/download-photoshop-2022-version-23-1-with-key-for-windows-2022/) [/](http://jameschangcpa.com/advert/download-photoshop-2022-version-23-1-with-key-for-windows-2022/)

<http://holger-schleiffer.de/?p=17037>

[https://www.dpfremovalnottingham.com/wp-content/uploads/2023/01/Photoshop\\_2022\\_Version\\_232.](https://www.dpfremovalnottingham.com/wp-content/uploads/2023/01/Photoshop_2022_Version_232.pdf) [pdf](https://www.dpfremovalnottingham.com/wp-content/uploads/2023/01/Photoshop_2022_Version_232.pdf)

<https://www.tutoradvisor.ca/real-paint-photoshop-action-free-download-best/>

<http://nii-migs.ru/?p=40555>

<http://belcomcorp.com/wp-content/uploads/2023/01/raghpama.pdf>

<https://chessjunkies.net/wp-content/uploads/2023/01/keifama.pdf>

[https://naturalwoodworkers.net/2023/01/photoshop-cc-2018-download-with-license-code-with-key-64](https://naturalwoodworkers.net/2023/01/photoshop-cc-2018-download-with-license-code-with-key-64-bits-update-2023/) [bits-update-2023/](https://naturalwoodworkers.net/2023/01/photoshop-cc-2018-download-with-license-code-with-key-64-bits-update-2023/)

<https://skolaslaiks.lv/wp-content/uploads/2023/01/Photoshop-Cs6-Download-Mega-REPACK.pdf>

[https://uriankhai.at/wp-content/uploads/2023/01/Download-Adobe-Photoshop-Gratis-Untuk-Windows-](https://uriankhai.at/wp-content/uploads/2023/01/Download-Adobe-Photoshop-Gratis-Untuk-Windows-10-LINK.pdf)[10-LINK.pdf](https://uriankhai.at/wp-content/uploads/2023/01/Download-Adobe-Photoshop-Gratis-Untuk-Windows-10-LINK.pdf)

[https://firstlady-realestate.com/2023/01/02/adobe-photoshop-2020-free-download-for-lifetime-for-win](https://firstlady-realestate.com/2023/01/02/adobe-photoshop-2020-free-download-for-lifetime-for-windows-7-hot/) [dows-7-hot/](https://firstlady-realestate.com/2023/01/02/adobe-photoshop-2020-free-download-for-lifetime-for-windows-7-hot/)

<https://aglgamelab.com/dripping-gold-photoshop-action-free-download-upd/>

<http://www.abc-skincare.com/photoshop-cc-2020-download-mega-updated/>

<https://hanovermb.ca/p/new-bothwell-recreation>

[https://dottoriitaliani.it/ultime-notizie/benessere/download-free-adobe-photoshop-2022-version-23-0-s](https://dottoriitaliani.it/ultime-notizie/benessere/download-free-adobe-photoshop-2022-version-23-0-serial-number-new-2022/) [erial-number-new-2022/](https://dottoriitaliani.it/ultime-notizie/benessere/download-free-adobe-photoshop-2022-version-23-0-serial-number-new-2022/)

<https://luxurygamingllc.com/adobe-photoshop-cs3-free-download-full-version-for-mac-os-x-top/> <http://tutmagazine.net/photoshop-2022-version-23-1-1-download-free-with-keygen-2022/>

[https://yildizbursa.org/wp-content/uploads/2023/01/Photoshop\\_CS6.pdf](https://yildizbursa.org/wp-content/uploads/2023/01/Photoshop_CS6.pdf)

<http://apartmentsforcheap.org/wp-content/uploads/2023/01/erueseld.pdf>

<http://sportingeyes.net/download-photoshop-free-cs2-top/>

<http://fajas.club/?p=310791>

<https://womss.com/wp-content/uploads/2023/01/wanjan.pdf> [https://syracusekidsdirectory.com/wp-content/uploads/2023/01/Adobe\\_Photoshop\\_CC\\_2015\\_version\\_](https://syracusekidsdirectory.com/wp-content/uploads/2023/01/Adobe_Photoshop_CC_2015_version_17.pdf) [17.pdf](https://syracusekidsdirectory.com/wp-content/uploads/2023/01/Adobe_Photoshop_CC_2015_version_17.pdf)

Adobe Photoshop supports multiple channels. You can use the different channels to adjust the image. For instance, you can use Red, Green, and Blue channel to increase the brightness of the image and the White, Black, and Gray channel to create a grayscale image. Photoshop is a contentaware image editing software that offers many content-aware tools. The purpose of content-aware tools is applicable to making photos, modifying education works, screen printing, document editing, and many other purposes. For example, the content-aware tools in Photoshop can enhance the image based on the image edges by scaling them as the main focus or removing backgrounds, etc. Here, the image is edited with the content-aware tools. The tools allow for removal and enhancement of the unwanted background. Therefore, the foreground object is enhanced with better contrast and the strict edges are modified. Image-editing software has been transformed thanks to technology. The latest version of Photoshop is a perfectly good version for professionals. However, nonprofessionals may find it flimsy and confusing in certain situations. Some of the methods that are appealing to an amateur are not applicable to a professional. As the software evolves, the new features allow nonprofessionals to achieve professional level results in the most simplified way possible. Here are some of the features that have been made more user friendly. Adobe Photoshop can be used in many ways. When Photoshop is used for general image editing, the available tools in the tools panel are the general image related tools. The Content Aware tools are used to enhance and manipulate images using the original image. These tools provide the user with numerous ways to make image modifications.